# **como jogar no betnacional**

- 1. como jogar no betnacional
- 2. como jogar no betnacional :aposta para ganhar dinheiro
- 3. como jogar no betnacional :apostas da blazer

## **como jogar no betnacional**

#### Resumo:

**como jogar no betnacional : Faça parte da ação em ecobioconsultoria.com.br! Registre-se hoje e desfrute de um bônus especial para apostar nos seus esportes favoritos!**  contente:

25 de mar. de 2024·aviator betnacional grupo telegram: Inscreva-se em como jogar no betnacional casperandgambinis e entre no mundo das apostas de alta classe!

21 de mar. de 2024·Cadastre-se em como jogar no betnacional aviator betnacional grupo telegram caça niquel diamond dog gratis fornecendo as informações necessárias, como nome, sobrenome, ...

Confira os melhores links de canais e grupos telegram aviator aposta, o jogo de avião aviator. encontre grupos sobre esse game, e entre nos principais grupo ...

25 de mar. de 2024·A Betnacional é uma ótima opção para qualquer pessoa interessada em como jogar no betnacional aviator betnacional grupo telegram aumentar suas chances de ganhar ...

há 17 horas·grupo telegram aviator grátis é um atalho para ficar rico, milhões de jackpots estão esperando por você, ...

#### [aposta ganha como jogar](https://www.dimen.com.br/aposta-ganha-como-jogar-2024-06-23-id-4185.html)

Como gerar o código QR do Betnacional: um guia completo

No mundo digital de hoje em como jogar no betnacional dia, é essencial ter um código QR para como jogar no betnacional empresa ou produto. Como resultado, muitos proprietários de negócios procuram formas de criar seus códigos QR de maneira fácil e eficaz. Neste artigo, você aprenderá como gerar um código TR usando o navegador Google Chrome em como jogar no betnacional um dispositivo Android.

#### Por que criar um código QR?

Criar um código QR pode ser benéfico para como jogar no betnacional empresa por vários motivos. Primeiro, códigos QR podem fornecer informações importantes sobre como jogar no betnacional empresa aos clientes em como jogar no betnacional um formato conveniente e fácil de usar. Além disso, eles também podem [cbet como sacar pix](/cbet-como-sacar-pix-2024-06-23-id-19473.pdf) e aumentar como jogar no betnacional participação no mercado.

Como criar um código QR no Android usando o Google Chrome

Abra o navegador Google Chrome no seu dispositivo Android.

Navegue até o site da como jogar no betnacional empresa ou o produto que deseja criar o código QR.

Toque nos três pontos no canto superior direito para abrir o menu.

Role para baixo até encontrar a opção "Compartilhar" e selecione-a.

Na parte inferior da tela, você verá um ícone de QR code. Toque nele para criar o código QR. É isso! Agora você tem um código QR para como jogar no betnacional empresa ou produto. Há muitas outras formas de criar um códigoQR também, ou mesmo técnicas avançadas de alinhamento e personalização de seus códigos, mas esta é a maneira mais simples e rápida de fazer isso usando apenas o navegador Google Chrome em como jogar no betnacional um dispositivo Android.

Conclusão

Os códigos QR continuam a ser uma forma fácil e eficaz de compartilhar informações sobre como jogar no betnacional empresa. Usando o navegador Google Chrome em como jogar no betnacional um dispositivo Android, é possível criar um código QR em como jogar no betnacional poucos minutos. Além disso, o processo é simples e as etapas são claras e diretas. Por essas razões, qualquer pessoa, independentemente de seu nível de conhecimento técnico, pode criar um códigos Q R que ajude a impulsionar seu negócio para frente. Dessa forma, é pode obter o código Qr do Betnacional.

Fontes [ganhar dinheiro com sportingbet](/ganhar-dinheiro-com-sportingbet-2024-06-23-id-28172.html) [f12bet site oficial](/f12bet-site-oficial-2024-06-23-id-26348.html)

# **como jogar no betnacional :aposta para ganhar dinheiro**

disponíveis. Nosso objetivo é consumar todas as probabilidade, dentro de uma hora após a término do evento ou jogadaS In-Play durante este encontro - onde O resultado está ponível! Em como jogar no betnacional alguns casos também pode haver um pequeno atraso enquanto esperamo

 confirmação dos números: Esportes / Ajuda " bet365 help\_be 364 : ajuda no produto ; ortes na be comassentamento...> As boladas serão resolvidam logo quandoo efeito O bônus de cadastro do Betnacional é uma promoção exclusiva para novos usuários que se registram na plataforma. Essa é uma oportunidade única para que os jogadores experimentem a variedade de jogos oferecidos pelo site, sem arriscar seu próprio dinheiro. O bônus geralmente é creditado automaticamente na conta do usuário assim que o processo de registro é concluído com sucesso.

Então, como é possível obter esse bônus de cadastro no Betnacional? Primeiro, é necessário acessar o site oficial do Betnacional e clicar no botão "Registrar-se" ou "Cadastre-se" geralmente localizado no canto superior direito da página inicial. Em seguida, o usuário será direcionado para o formulário de registro, onde será solicitado a informar dados pessoais básicos, como nome, sobrenome, data de nascimento, e-mail, e número de telefone.

É importante ressaltar que, ao preencher o formulário, o usuário deve ler e concordar com os termos e condições do site, incluindo as regras específicas do bônus de cadastro. Caso haja alguma dúvida ou descrito um cenário em como jogar no betnacional que o bônus não é creditado automaticamente, o suporte ao cliente do Betnacional está disponível para ajudar e fornecer orientações.

Em resumo, o bônus de cadastro do Betnacional é uma ótima oportunidade para aqueles que desejam se aventurar no mundo dos jogos de azar online, pois oferece a chance de testar a plataforma sem riscos financeiros. Além disso, é uma promoção fácil de ser obtida, bastando apenas completar o processo de registro no site.

### **como jogar no betnacional :apostas da blazer**

# **Aumento de las tensiones en Darfur amenaza el suministro de alimentos, agua y combustible en El Fasher**

Los suministros de agua, alimentos y combustible para las personas en la ciudad más grande de la región de Darfur, en Sudán, se están viendo cada vez más estrangulados a medida que aumenta la intensidad de los enfrentamientos, según los informes.

### **El Fasher sitiada por el Rapid Support Forces**

El Fasher ha sido sitiada durante semanas por el grupo paramilitar Rapid Support Forces (RSF), lo que sitúa a la población, así como a las Fuerzas Armadas de Sudán (SAF) y a las milicias aliadas, bajo asedio.

### **Más desplazamientos internos en El Fasher**

Residentes de la ciudad informaron que más personas han sido desplazadas dentro de la ciudad a medida que las Fuerzas Armadas de Sudán llevaron a cabo ataques aéreos esta semana.

### **El temor y la inseguridad entre los residentes**

Salah Adam, que apoya a las personas en los campamentos de desplazados de Abu Shouk a través de iniciativas comunitarias conocidas como Salas de Respuesta de Emergencia, dijo: "La situación de seguridad está empeorando. Los enfrentamientos en el lado este han obligado a algunos civiles a abandonar sus hogares y mudarse a otras zonas de la ciudad. Todas las noticias del interior de la ciudad indican que será atacada, los civiles se sienten amenazados y temerosos."

### **Exsurvivientes del genocidio del siglo XXI en Darfur**

Adam y muchos otros desplazados internos en los campamentos de El Fasher son sobrevivientes del genocidio perpetrado en la década de 2000 por los Janjaweed, las milicias que más tarde fueron formalizadas por el Estado sudanés en el RSF.

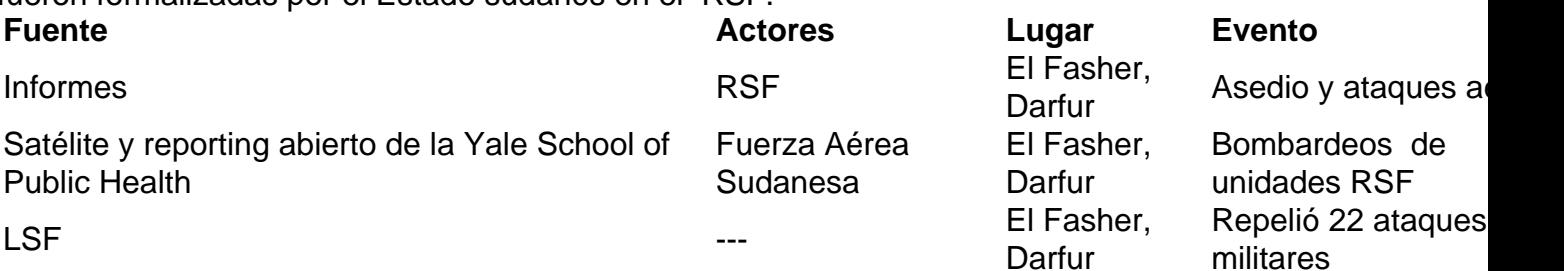

### **Control y asedio sobre El Fasher**

Según el RSF, este grupo paramilitar ahora tiene el control de todas las principales carreteras que conducen a y desde El Fasher. Si el RSF captura El Fasher, tendrá el control de todas las principales ciudades de Darfur.

- Libertad de movimiento restringida
- Clanes enfrentados
- Riesgo de nuevos desplazamientos

### **Impacto humanitario en la población**

Losresidentes de El Fasher informaron que el asedio ha contribuidoa una crisis humanitaria en curso en la ciudad, limitando el acceso a alimentos, agua, combustible y medicamentos. Adam detalló la situación: "La ciudad está under siege ... La comida es escasa y más cara después de que el RSF tomó el control de Mellit y está teniendo un efecto devastador en nosotros. No he podido comer desde la mañana de hoy".

**Miles de personas en riesgo de hambruna y necesidad de asistencia humanitaria urgente debido al conflicto en Sudán.**

Author: ecobioconsultoria.com.br Subject: como jogar no betnacional Keywords: como jogar no betnacional Update: 2024/6/23 15:20:42